# **2.5: "super" keyword**

- $\checkmark$  Super is a special keyword that directs the compiler to invoke the superclass members. It is used to refer to the parent class of the class in which the keyword is used.
- **super keyword is used for the following three purposes**:
	- 1. To invoke superclass constructor.
	- 2. To invoke superclass members variables.
	- 3. To invoke superclass methods.

### **1. Invoking a superclass constructor:**

- $\checkmark$  super as a standalone statement(ie. super()) represents a call to a constructor of the superclass.
- $\checkmark$  A subclass can call a constructor method defined by its superclass by use of the following form of **super**:

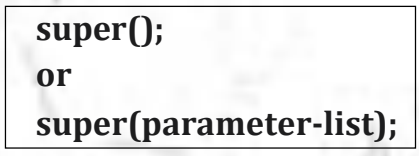

- $\checkmark$  Here, parameter-list specifies any parameters needed by the constructor in the superclass.
- $\checkmark$  super( $\checkmark$ ) must always be the first statement executed inside a subclass constructor.
- $\checkmark$  The compiler implicitly calls the base class's no-parameter constructor or default constructor.
- $\checkmark$  If the superclass has parameterized constructor and the subclass constructor does not call superclass constructor explicitly, then the Java compiler reports an error.

## **2. Invoking a superclass members (variables and methods):**

**(i) Accessing the instance member variables of the superclass: Syntax:**

**super.membervariable;**

**(ii) Accessing the methods of the superclass:Syntax:**

**super.methodName();**

This call is particularly necessary while calling a method of the super class that is overridden in the subclass.

 $\checkmark$  If a parent class contains a finalize() method, it must be called explicitly by the derived class's finalize() method.

**super.finalize();**

### **Example:**

```
class A // super class
{
  int i;
  A(String str) //superclass constructor
  \left\{ \right.System.out.println(" Welcome to "+str);
  }
  void show() //superclass method
  {
    System.out.println(" Thank You!");
  }
}
class B extends A
{
  int i; // hides the superclass variable 'i'.
  B(int a, int b) // subclass constructor
  {
    super("Java Programming"); // invoking superclass constructor
    super.i=a; //accessing superclass member variable
    i=b;
  }
  // Method overriding
  @Override
  void show()
  {
    System.out.println(" i in superclass : "+super.i);
    System.out.println(" i in subclass : "+i);
    super.show(); // invoking superclass method
  }
}
public class UseSuper {
  public static void main(String[] args) {
    B objB=new B(1,2); // subclass object construction
    objB.show(); // call to subclass method show()
  }
}
```
## **Output:**

Welcome to Java Programming i in superclass : 1 i in subclass : 2

Thank You!

#### **Program Explanation:**

In the above program, we have created the base class named **A** that contains a instance variable **'i'** and a method **show().** Class A contains a parameterized constructor that receives string as a parameter and prints that string. Class **B** is a subclass of **A** which contains a instance variable 'i' ( hides the superclass variable 'i') and overrides the superclass method **show().** The subclass defines the constructor with two parameters a **and b.** The subclass constructor invokes the superclass constructor **super(String)** by passing the string "Java Programming" and assigns the value **a** to the superclass variable**(super.i=a)** and **b** to the subclass variable. The show() method of subclass prints the values of 'i' form both superclass and subclass & invokes the superclass method as **super.show().**

In the main class, object for subclass **B** is created and the object is used to invoke **show()** method of subclass.